# **Komunikacja poprzez media społecznościowe**

Marketing społecznościowy i umiejętność zarządzania komunikacją internetową należą obecnie do szczególnie ważnych instrumentów w działaniach promocyjnych większości instytucji. Wykorzystują one siłę mediów społecznościowych, których istotą jest to, że przy wsparciu technologii inicjują komunikację między ludźmi. Media te, w połączeniu z innymi stronami bądź aplikacjami internetowymi, najskuteczniej wykorzystywane są jako wsparcie dla realizowanych internetowych programów marketingowych. Bazują na wartości, jaką daje kontakt z odbiorcami. Czerpią z ich komentarzy, sugestii, ocen, które dostarczają informacji zwrotnych na temat prowadzonej działalności.

Głównym odbiorcą szkół i placówek oświatowych są dzieci, młodzież, rodzice. Warto zastanowić się, czy media, poprzez które się z nimi komunikujemy, umożliwiają wzajemny kontakt i wspólną pracę. Jeśli tak nie jest, można rozważyć wykorzystanie któregoś z serwisów społecznościowych dla zainicjowania stworzenia wspólnej przestrzeni komunikacyjnej. To, czy i co wybierzemy z całej gamy dostępnych mediów, zależy od tego, czy wśród naszych odbiorców są osoby, które korzystają z serwisów społecznościowych. Załóżmy, że są. Można rozważyć więc wykorzystanie do kontaktu z nimi Facebooka – popularnego serwisu społecznościowego o charakterze uniwersalnym, który udostępnia szeroki wachlarz narzędzi służących komunikacji. W tym miejscu warto nadmienić, że sposoby i preferencje korzystania z mediów społecznościowych bardzo szybka się zmieniają. Facebook powstał w 2006 roku w celu utrzymania kontaktu między absolwentami amerykańskich uczelni, a stał się ogólnoświatowym centrum komunikacji między ludźmi. Obecnie coraz powszechniej służy celom promocyjnym instytucji, marek, kampanii reklamowych.

Niniejszy artykuł jest zbiorem podstawowych zasad korzystania z serwisu i zestawem pomocniczych pytań dla osób zastanawiających się, czy forma promocji, jaką jest marketing społecznościowy, może być dla ich szkoły, placówki odpowiednia.

Od czego zacząć korzystanie z serwisu społecznościowego? Od odpowiedzi na pytanie, czy jesteśmy gotowi na prowadzenie marketingu społecznościowego.

**Krok pierwszy:** sprawdzenie, co robi nasza konkurencja w mediach społecznościowych

Czy inne szkoły i placówki oświatowe mają swoje strony w serwisie? Jakie działania podejmują za ich pośrednictwem? Czy są to strony oficjalne instytucji, czy społecznościowe? Czy odbiorcy, np. rodzice, uczniowie, będą chętnie kontaktować się z nami przez Facebooka? Jak mogą postrzegać nasze zaproszenie do grona znajomych?

Krok drugi: poznanie zasad zakładania profilu w serwisie

Założenie strony jest równoznaczne z akceptacją zasad określonych w jej regulaminie. Użytkownik, który założył profil (osoba, instytucja) jest zobowiązany dopilnować zgodności swoich komunikatów z przepisami prawa. Strony mogą tworzyć oficjalni lub nieoficjalni przedstawiciele instytucji. Wyraźnie więc musi być oznaczone, jaki charakter ma strona – o!cjalny czy społecznościowy. Na rysunku 1 widać wyraźnie oznaczenie statusu strony Ministerstwa Edukacji Narodowej – organizacja rządowa, co wskazuje jednoznacznie na jej oficjalny charakter.

Elżbieta Pryłowska-Nowak

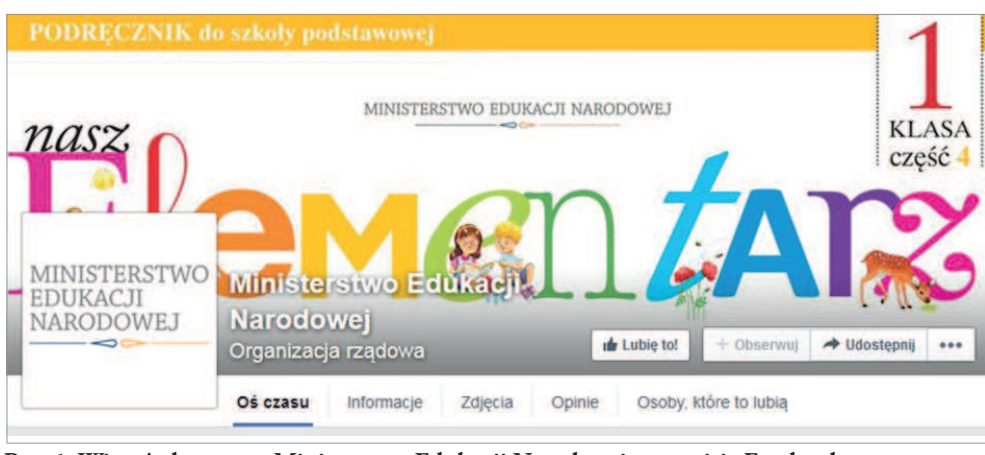

**Rys. 1. Wizytówka strony Ministerstwa Edukacji Narodowej w serwisie Facebook**

Dobrym i praktykowanym powszechnie sposobem jest umieszczenie na stronie internetowej instytucji bezpośredniego przekierowania do strony w serwisie Facebook. Oficjalną stroną instytucji musi zarządzać jej autoryzowany przedstawiciel. Zakładając stronę na Facebooku, musimy ustalić jej nazwę, wybrać odpowiednie zdjęcie profilowe, zdjęcie w tle, podstawowe informacje, ważne wydarzenia, o których chcemy napisać (rysunek 2). Nazwa strony musi odzwierciedlać zawarte na niej treści. Materiały i treści publikowane na Facebooku stanowią informacje publiczne i są dostępne dla wszystkich.

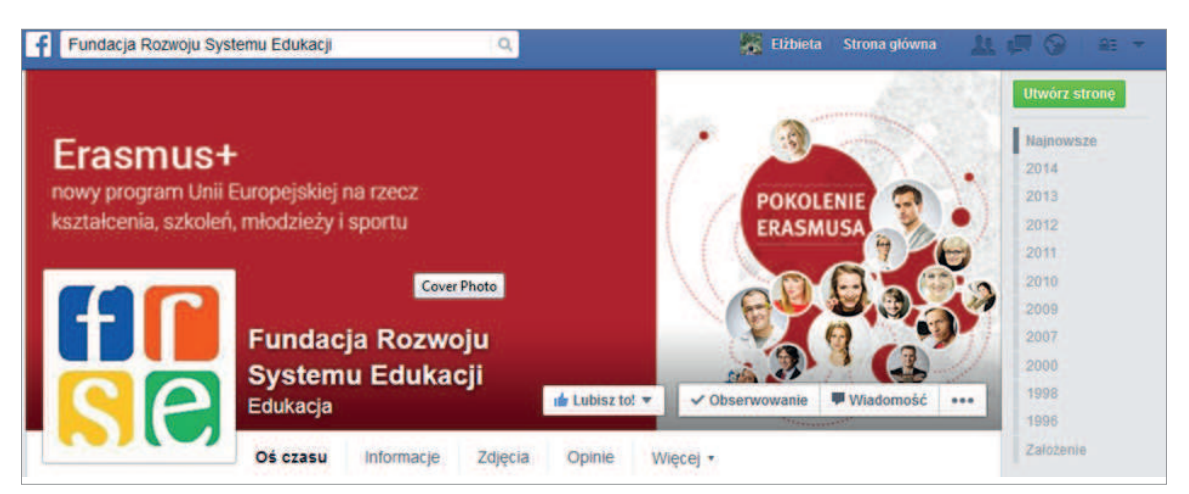

**Rys. 2. Wizytówka Fundacji Rozwoju Systemu Edukacji w serwisie Facebook, z podstawowymi elementami prezentacyjnymi**

**Krok trzeci**: ustalenie sposobów i rodzaju udostępnianych treści

Trzeba znać dobrze styl życia, zajęcia, sposób myślenia naszych odbiorców, aby promocja społecznościowa w pełni się powiodła. W przygotowaniach do udostępniania treści mogą pomóc odpowiedzi na następujące pytania:

- Do kogo chcemy dotrzeć? Uczniów, rodziców, organów prowadzących?
- Jakiego rodzaju treściami zamierzamy się dzielić?
- Jak się najlepiej porozumieć z odbiorcami? Językiem formalnym czy nieformalnym?
- Chcemy informować czy uczyć?
- Co będziemy udostępniać i w jaki sposób? Czy potrzebujemy własnych treści, czy będziemy sięgać do cudzych zasobów internetowych?
- Kto będzie zamieszczał posty?

Posty możemy zamieszczać w formie określenia statusu, zdjęć i/lub filmów, opisu ofert lub wydarzeń (rysunek 3). Pod hasłem "określenie statusu" należy rozumieć możliwość zamieszczenia treści, dodania zdjęcia czy też linku.

Dobra praktyka

Dobra praktyka

45

#### Komunikacja poprzez media społecznościowe

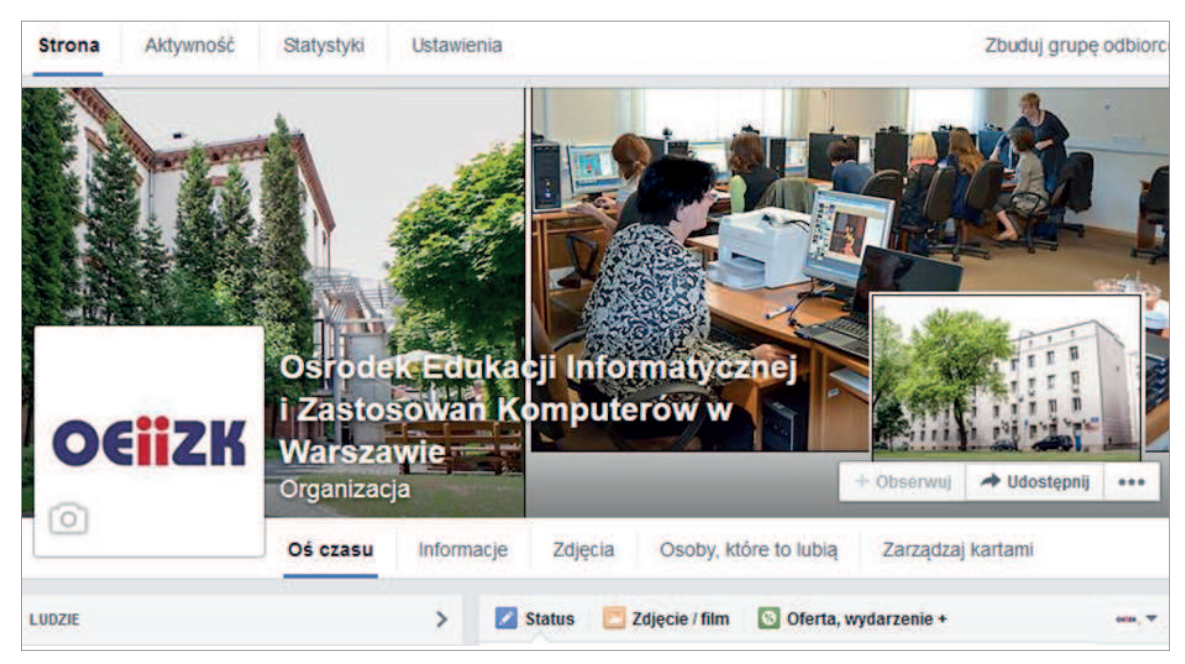

**Rys. 3. Powyżej i poniżej wizytówki OEIiZK w Warszawie widoczne są: menu górne, dotyczące użytkowania strony i zarzadzania stroną, oraz menu dolne, zawierające podstawowe informacje na temat strony**

#### **Krok czwarty:** umieszczamy systematycznie treści

Redaktorem prowadzącym serwis musi być osoba godna zaufania, która wie, w którym momencie i jakiej wypowiedzi użyć. Czuwa nad przestrzeganiem prawa autorskiego, netykiety, ochrony danych osobowych. Dba o zgodne z prawem publikowanie prac pełnoletnich i niepełnoletnich uczniów. Musi umieć przygotować posty w różnej formie: artykuły, eseje, podcasty, filmy, muzykę, a także udostępnić je w serwisie. Praca ta nie jest możliwa do wykonania bez współpracy i zaangażowania całej społeczności szkolnej.

Systematyczną aktywność i przyciągnięcie uwagi odbiorców zapewniają:

- przypinanie najważniejszych postów w górnej części strony,
- zadawanie pytań skierowanych do odbiorców w ten sposób, aby zachęcały do aktywności w serwisie,
- udostępnianie wyjątkowych informacji: bardzo aktualnych, z ostatniej chwili, unikatowych,
- systematyczne odpowiadanie na posty i komentarze użytkowników,
- stosowanie różnych form przekazu,
- osadzanie licznych multimediów w postach,
- zachęcanie do udziału w wydarzeniach,
- umieszczanie jednej aktualizacji dziennie i nie więcej niż siedmiu tygodniowo.

Pamiętajmy, że możemy umieszczać dużo różnych informacji i komunikatów w różnej formie na naszej stronie. Jeśli nie są one jednak w żaden sposób skomentowane przez naszych odbiorców, to znaczy, że nie wzbudziły zainteresowania. Są wówczas jednostronnym komunikatem, a nie rozmową.

**Krok piąty:** analizujemy statystyki i szacujemy wartość naszej aktywności w serwisie

Serwis pozwala analizować wiek i płeć naszych użytkowników, częstotliwość wejść, udostępnień postów, które są najbardziej popularne, komentarzy.

Na rysunku 3 widoczne jest menu, dzięki któremu możemy śledzić podsumowanie wszystkich aktywności, analizować statystyki, zmieniać ustawienia. Szczególnie istotne są statystyki. Dane w formie liczb i wykresów przedstawiają między innymi liczbę "polubień" naszej strony, miejsca, z których korzystano z naszej strony, liczbę odwiedzin, liczbę zamieszczonych postów, podział naszych odbiorców ze względu na wiek i płeć. Szczegółowe informacje na temat posta zawierają jego treść, liczbę odbiorców, "polubień" i udostępnień jego treści innym osobom. Można także odczytać podsumowanie negatywnych opinii.

Dobra praktyka

Dobra praktyka

47

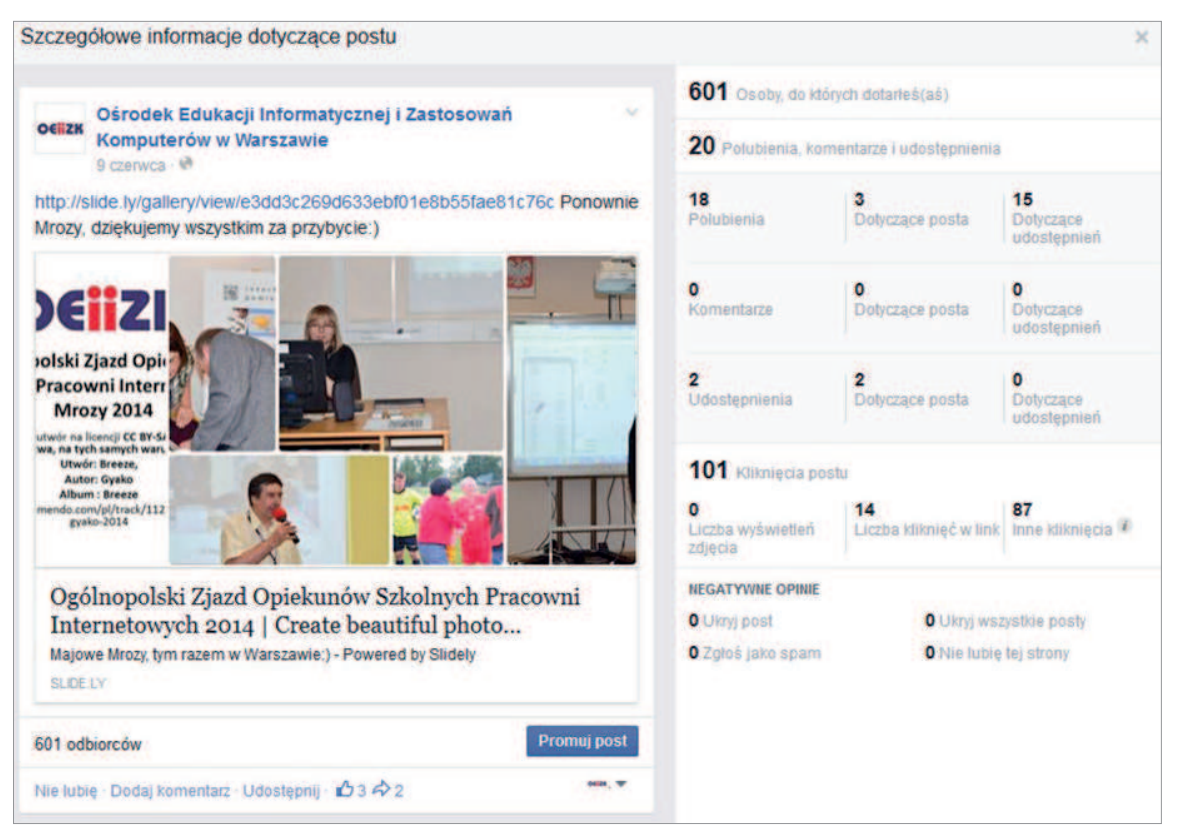

**Rys. 4. Przykład sposobu prezentacji szczegółowych informacji na temat posta**

Szczegółowa analiza charakterystyki odbiorców ze względu na płeć i wiek może pomóc przy planowaniu treści komunikatów lub charakteru kolejnych działań promocyjnych. W przypadku OEIiZK głównymi odbiorcami są w 65% kobiety w przedziale wiekowym od 25 do 54 lat. Badanie tych wskaźników, ich systematyczna analiza stanowi podstawę do zrewidowania naszych działań. Jeśli wyniki są mało zadowalające, należy zmodyfikować podejście do korzystania z mediów społecznościowych.

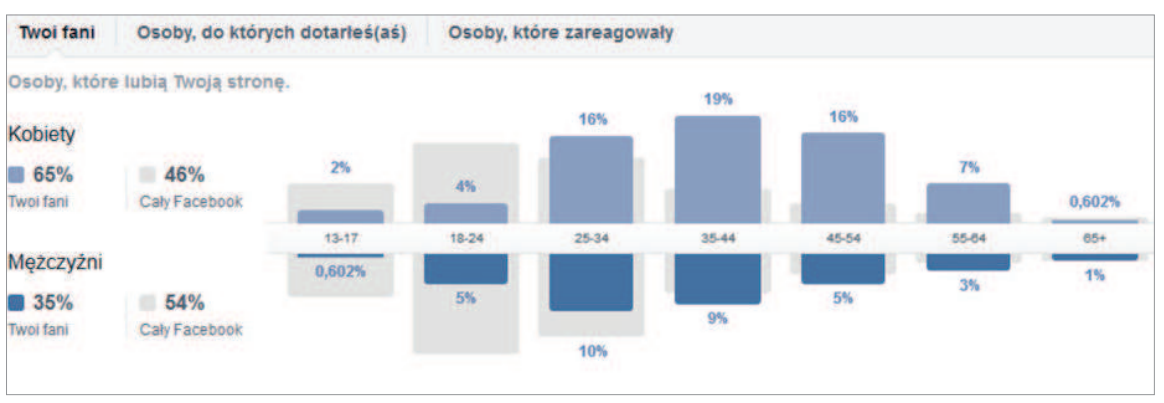

**Rys. 5. Przykład sposobu wizualizacji informacji o osobach, które korzystają ze strony OEIiZK**

## **Wyzwania**

Marketing społecznościowy zwany również marketingiem szeptanym lub wirusowym wiąże się z bardzo emocjonalnymi przekazami. Jest bardzo skutecznym narzędziem do autopromocji, ale także zagrożeniem. Dzielenie się informacjami i wrażeniami następuje w czasie rzeczywistym. Emocjonalny przekaz wzbudza zainteresowanie, ale stwarza także szereg niebezpieczeństw, w tym szybkiego rozprzestrzeniania się treści i emocji, które z sobą niosą. Granica między irytowaniem a informowaniem w tej formie przekazu jest bardzo cienka. Aby reklama na Facebooku była interesująca, skuteczna, a jednocześnie bezpieczna, trzeba jej poświęcić dużo czasu i pracy. To może okazać się dużym wyzwaniem.

### **Polecana literatura**

- 1. Mazurek Grzegorz, *Blogi i wirtualne społeczności – wykorzystanie w marketingu*, Wydawnictwo Wolters Kluwer, 2008.
- 2. Shih Clara, *Era Facebooka. Wykorzystaj sieci społecznościowe do promocji, sprzedaży i komunikacji z Twoimi klientami*, Helion 2012.
- 3. Shuen Amy, *Web 2.0. Przewodnik po strategiach*, Helion 2009.
- 4. Treadaway Chris, Smith Mari, *Godzina dziennie z Facebook marketingiem*, Helion 2010.

**Elżbieta Pryłowska-Nowak** jest nauczycielem konsultantem w Ośrodku Edukacji Informatycznej i Zastosowań Komputerów w Warszawie.

## **O co chodzi z tymi ciasteczkami? Czy Twoja strona WWW używa ciasteczek?**

Cookies to niewielkie informacje, nazywane ciasteczkami (z ang. cookie – ciastko), wysyłane przez serwis internetowy, który odwiedzamy, i zapisywane na komputerze, laptopie, smartfonie, czyli urządzeniu końcowym, z którego korzystamy podczas przeglądania stron internetowych.

W cookies, składających się z szeregu liter i cyfr, znajdują się różne informacje niezbędne do prawidłowego funkcjonowania serwisów internetowych, np. tych wymagających autoryzacji – m.in. podczas logowania do konta pocztowego czy sklepu internetowego.

Wszystkie działające w Internecie serwisy – wyszukiwarki, strony informacyjne, newsowe, sklepy internetowe, strony urzędów państwowych i innych instytucji publicznych, mogą prawidłowo działać dzięki wykorzystaniu cookies.

Ciasteczka umożliwiają także m.in. zapamiętanie naszych preferencji w zakresie wyświetlanych treści oraz dopasowania reklam. Dzięki cookies możliwe jest też rejestrowanie produktów i usług czy głosowanie w internetowych ankietach.

Cookies kojarzone są najczęściej ze śledzeniem aktywności internautów w celu tworzenia profilowanych reklam opartych na obserwacji zachowań użytkowników przez pewien okres (powtarzające się wizyty na stronach, słowa kluczowe, publikowanie treści internetowych).

Dane osobowe gromadzone przy użyciu cookies mogą być zbierane wyłącznie w celu wykonywania określonych funkcji na rzecz użytkownika.

W zasadzie na każdej witrynie pojawia nam się mniej lub bardziej widoczne okienko z informacją, że strona używa plików cookies oraz, najczęściej, że więcej informacji znajduje się w polityce prywatności.

Od 22 marca 2013 roku każdy właściciel serwisu WWW musi informować użytkowników, gdy jego strona wykorzystuje pliki cookies.

Obowiązek ten wynika z treści ustawy Prawo telekomunikacyjne. Wprowadzono do niej bowiem nowelizację (16.11.2012 r.), która oprócz szeregu mniej lub bardziej istotnych zmian wprowadza najważniejszy z naszego punktu widzenia obowiązek informowania internautów o stosowaniu w danej witrynie plików ciasteczek.

Ustawa nakazuje, aby sposób poinformowania był jednoznaczny, łatwy i zrozumiały. Często polityki prywatności w zakresie cookies to kopiowane z innych stron ogólne sformułowania, które nie dostarczają użytkownikowi jasnych informacji na ich temat. Jest to o tyle ważne, że używanie plików cookies jest powszechne, a korzystanie z Internetu dzięki nim jest łatwiejsze.

Każdy, kto próbował zablokować całkowicie cookies w swojej przeglądarce, a następnie surfować po sieci, przekonał się szybko, że jest to utrudnione, a czasami wręcz niemożliwe. Nie da rady, trzeba zezwolić na używanie ciasteczek.

Bardzo dobre wyjaśnienie, czym są i jak działają ciasteczka, zawiera film zamieszczony pod adresem **http://wszystkoociasteczkach.pl**